# BlueVenn 2018.3

Release Sheet

Document Owner:Ed Gunn

DocumentID:EN-GB\_Bluevenn 2018.3\_Feature\_Sheet.Docx

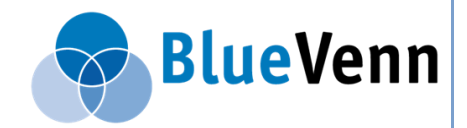

**© 2018 BlueVenn.**

**All rights reserved. No part of this publication may be reproduced, stored in a retrieval system, or transmitted in any form or by any means, electronic, mechanical, photographic, or otherwise, without the prior permission of the copyright owner**

## **Contents**

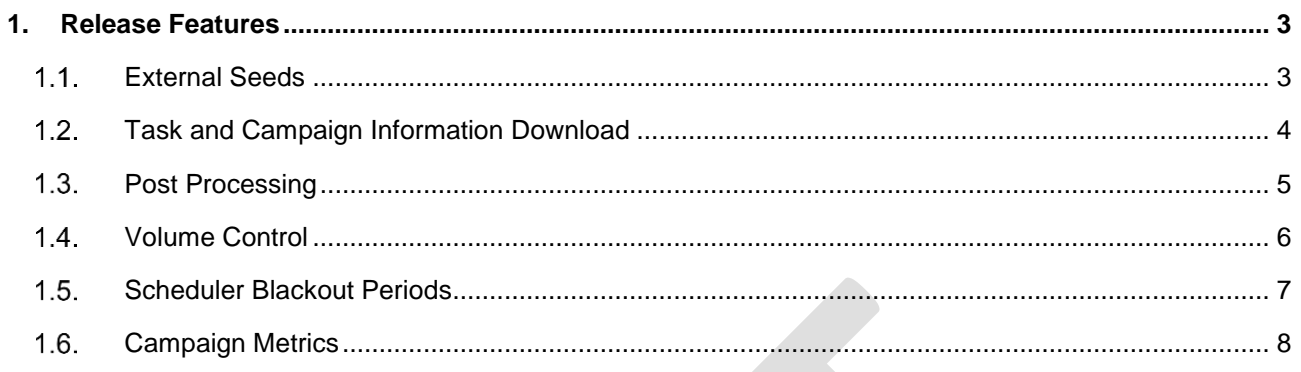

Page 2 of 8

### <span id="page-2-0"></span>**1. Release Features**

#### <span id="page-2-1"></span>**External Seeds**

Currently BVMP allows you to identify seed records that exist within your analytical database. In version 2018.3 the system will allow you to use seeds that are exist in external data sources. External seeds can be present on multiple communication steps.

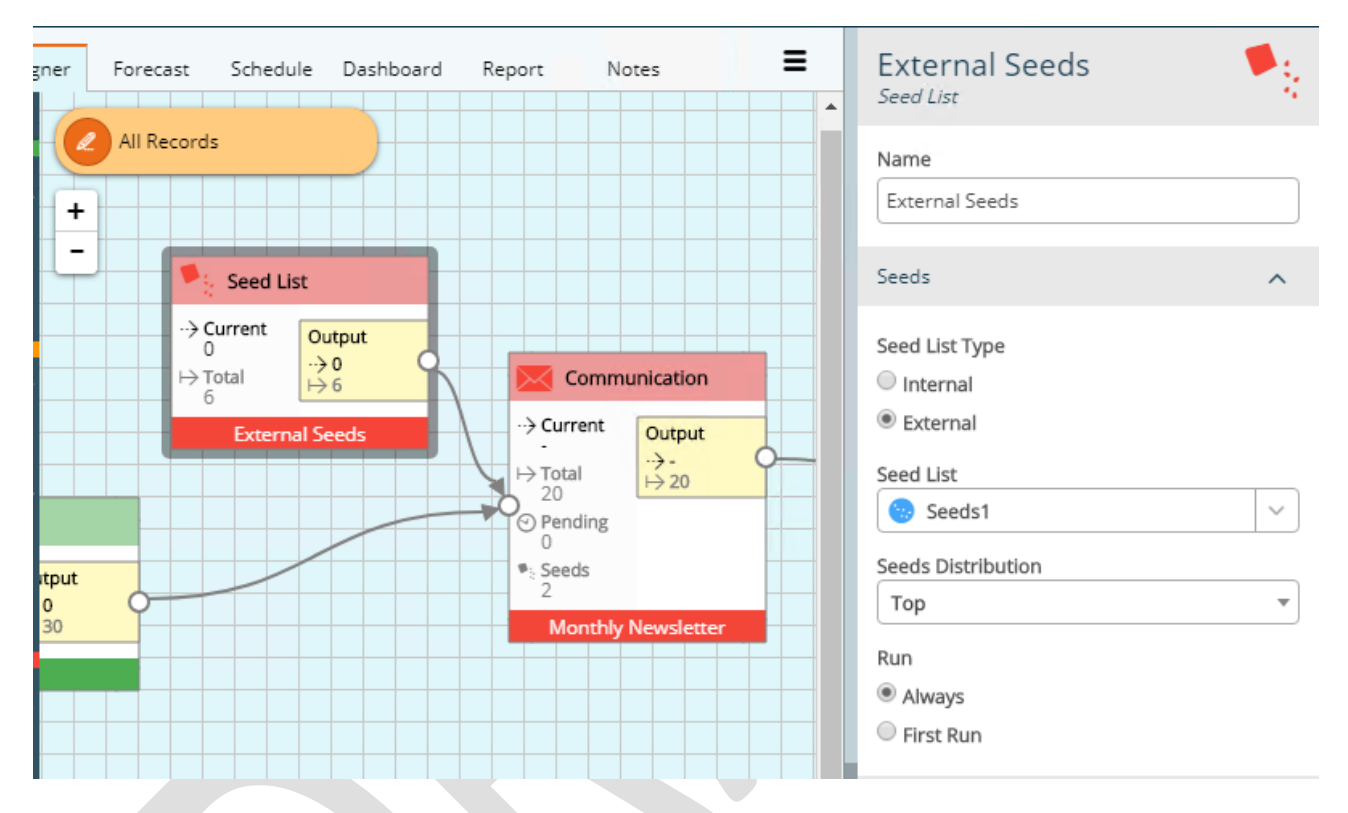

External seeds sets are loaded from external resources configured in the configuration tool.

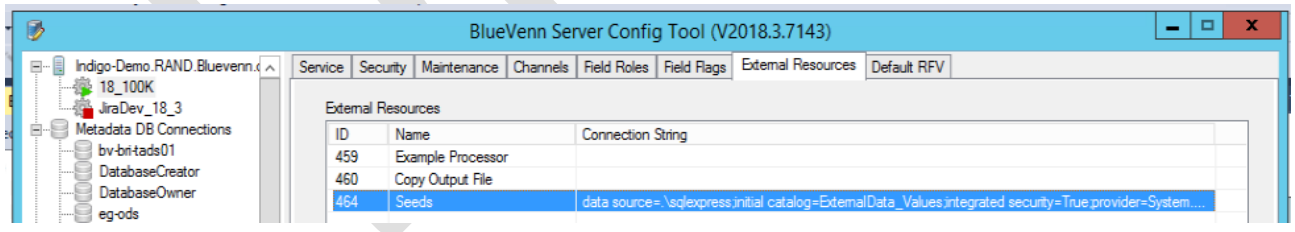

Currently the tables in the external source must be configured so that the fields names match those within your main analytical database.

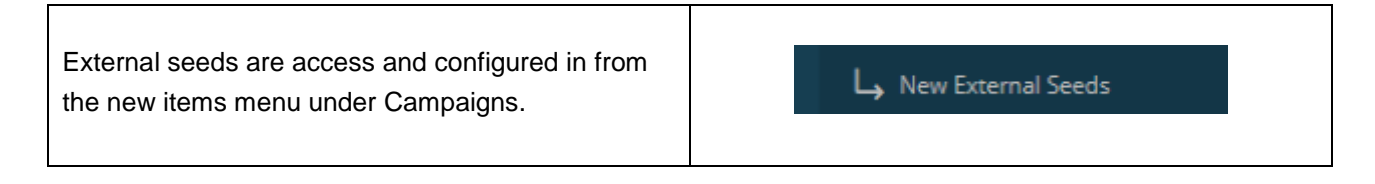

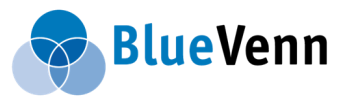

### BlueVenn 2018.3 - Release Sheet

The system will allow you to preview the data that will be available to use as seed data.

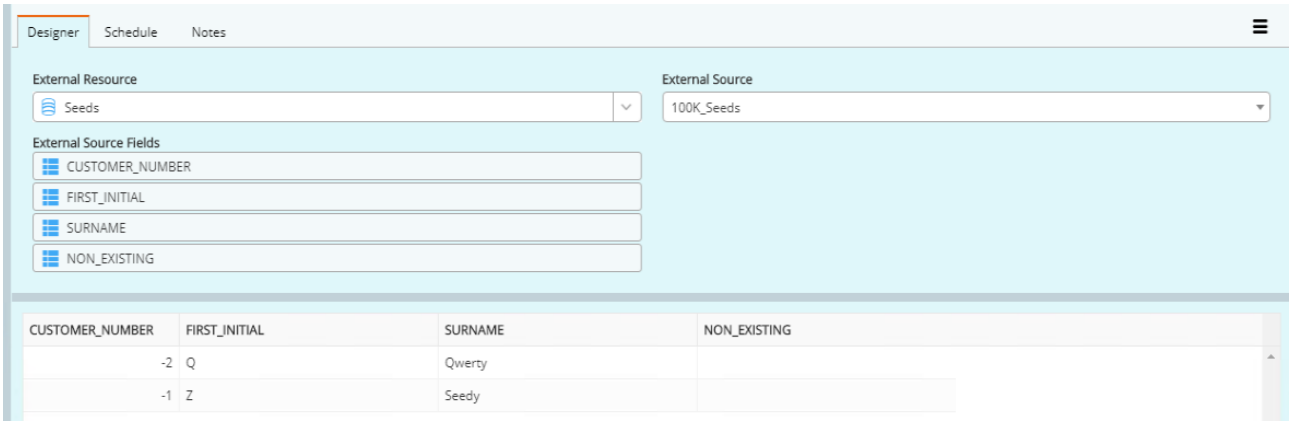

### <span id="page-3-0"></span>**Task and Campaign Information Download**

It is now possible to download campaign task summary and details from the home page and the campaign schedule tab.

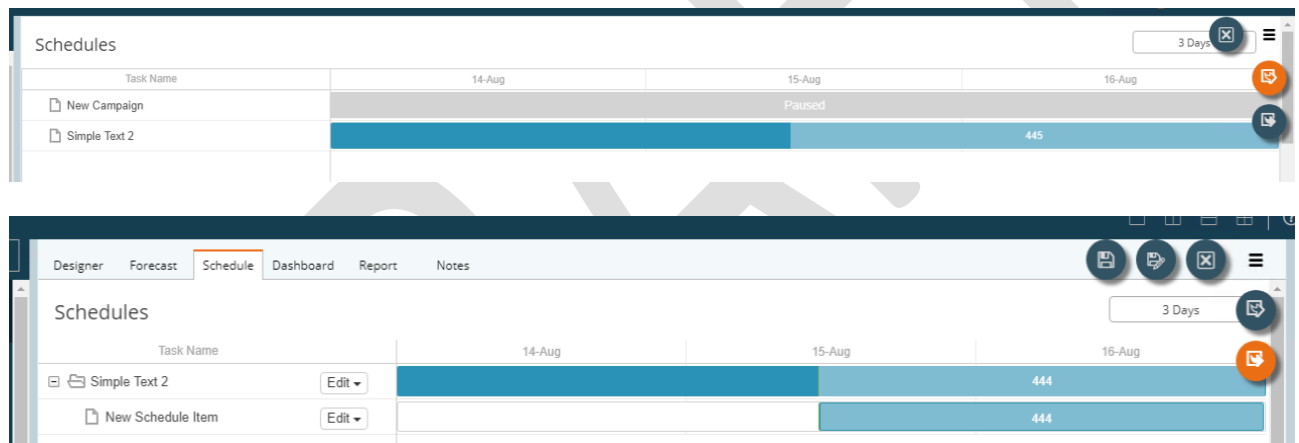

The task summary details will show the high level information for each campaign. The file is in a format that can be easily viewed in Excel.

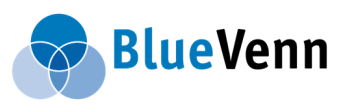

#### <span id="page-4-0"></span>**1.3. Post Processing**

The system will allow you to call processes\executables as part of your campaigns. This means you can run specialised activities that are specific to your organisation.

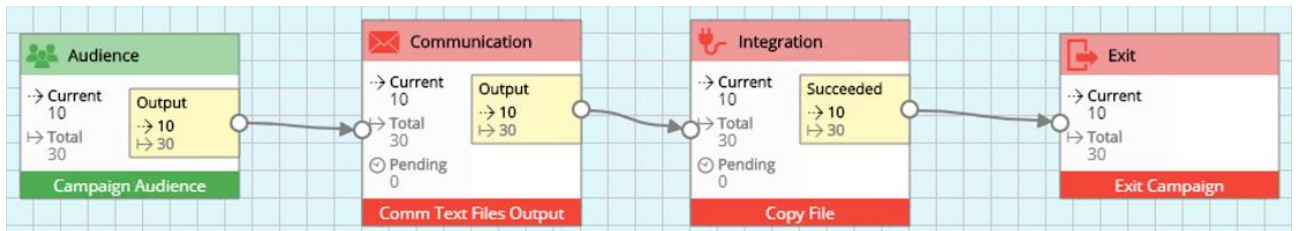

Post processing activities are called from an integration step.

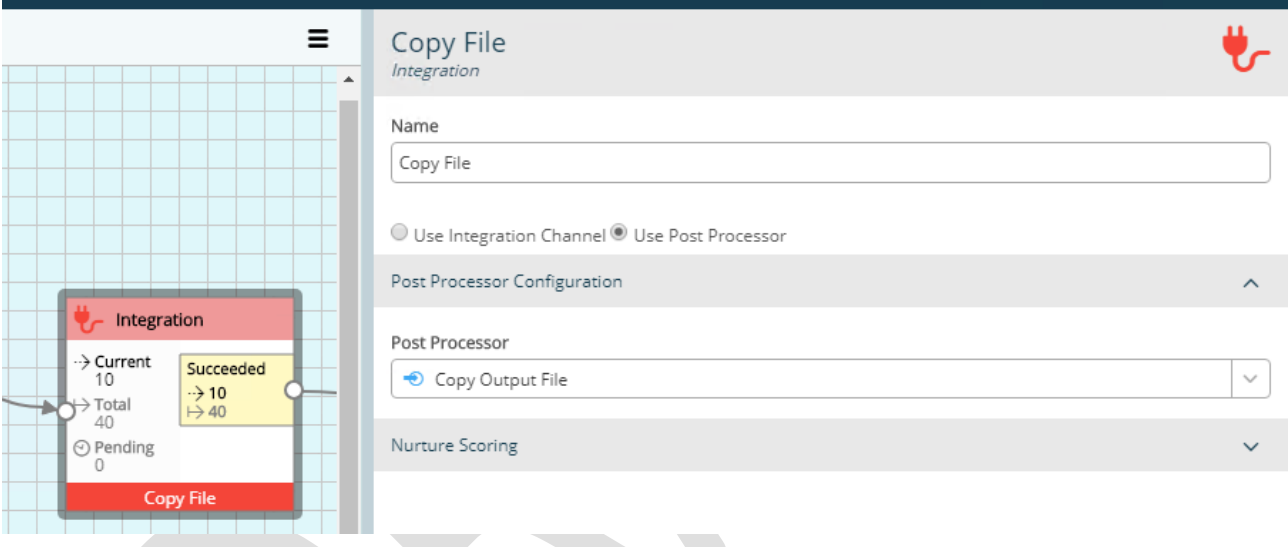

#### Examples:

Run a process to copy campaign output to a different location.

Run a process to reformat the campaign output into the correct format for your CRM system.

Run a process to call an API to output the records to a custom channel.

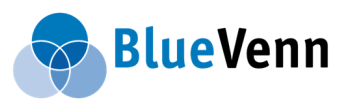

BlueVenn 2018.3 - Release Sheet

### <span id="page-5-0"></span>**1.4. Volume Control**

This new campaign step type allows you to control the volume of records that progress using a variety of methods.

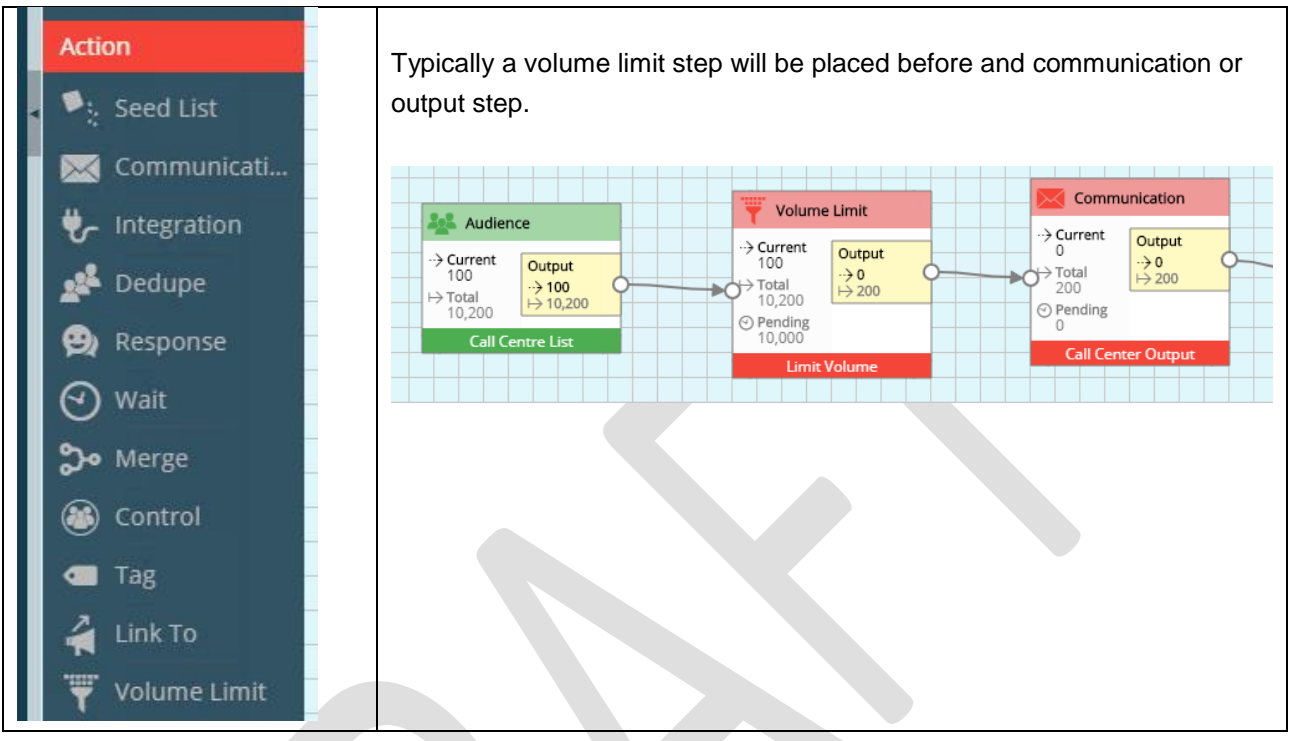

The Volume Limit offers the following restrictions:

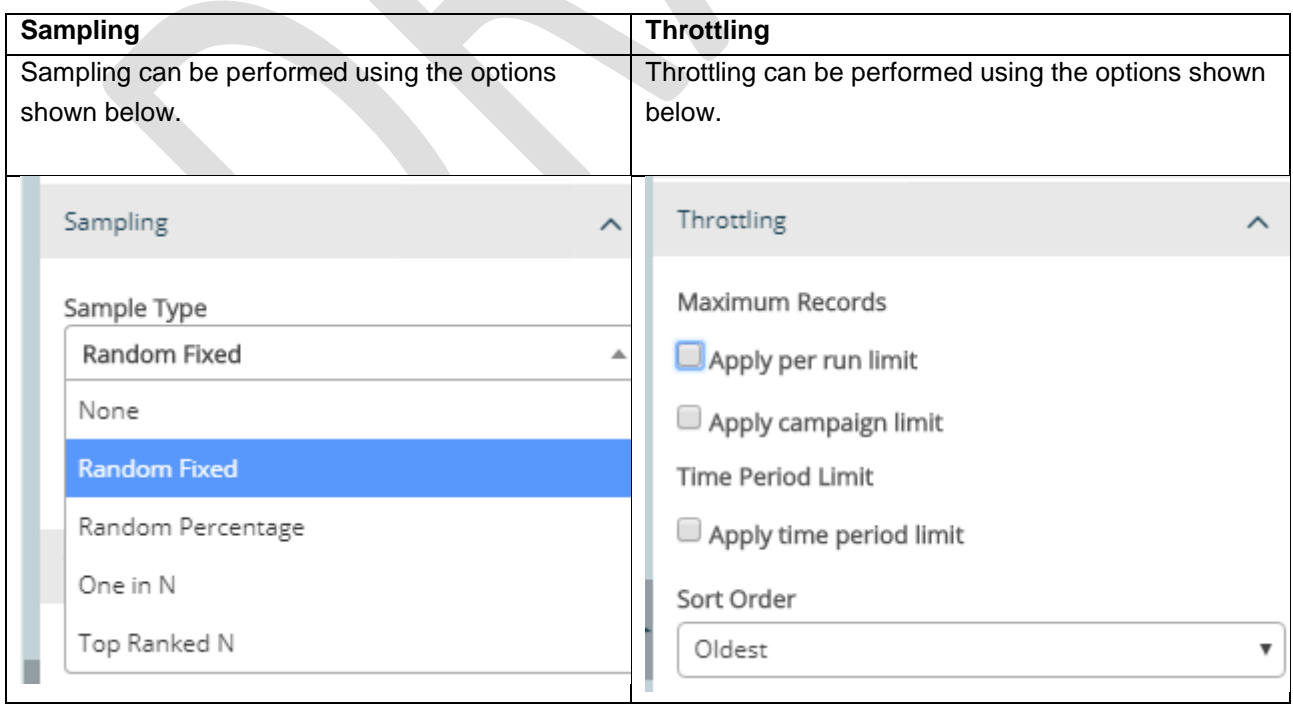

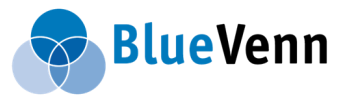

### <span id="page-6-0"></span>**1.5. Scheduler Blackout Periods**

This release includes functionality that allows you to define blackout periods where you can disable periods of time when schedules will not run.

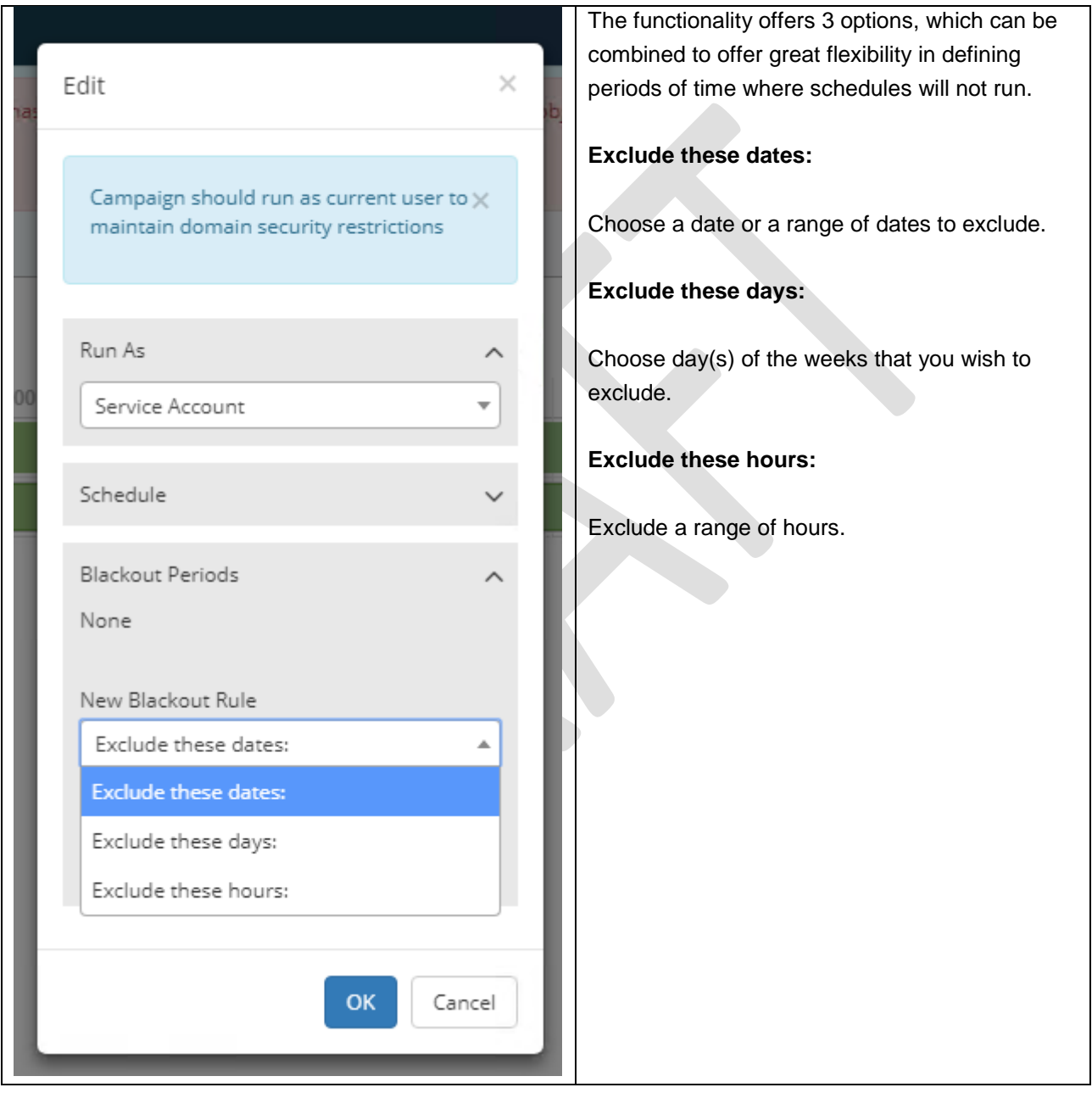

#### <span id="page-7-0"></span>**Campaign Metrics**  $1.6.$

This release contains some simple metrics that can be shown within the Journey planner.

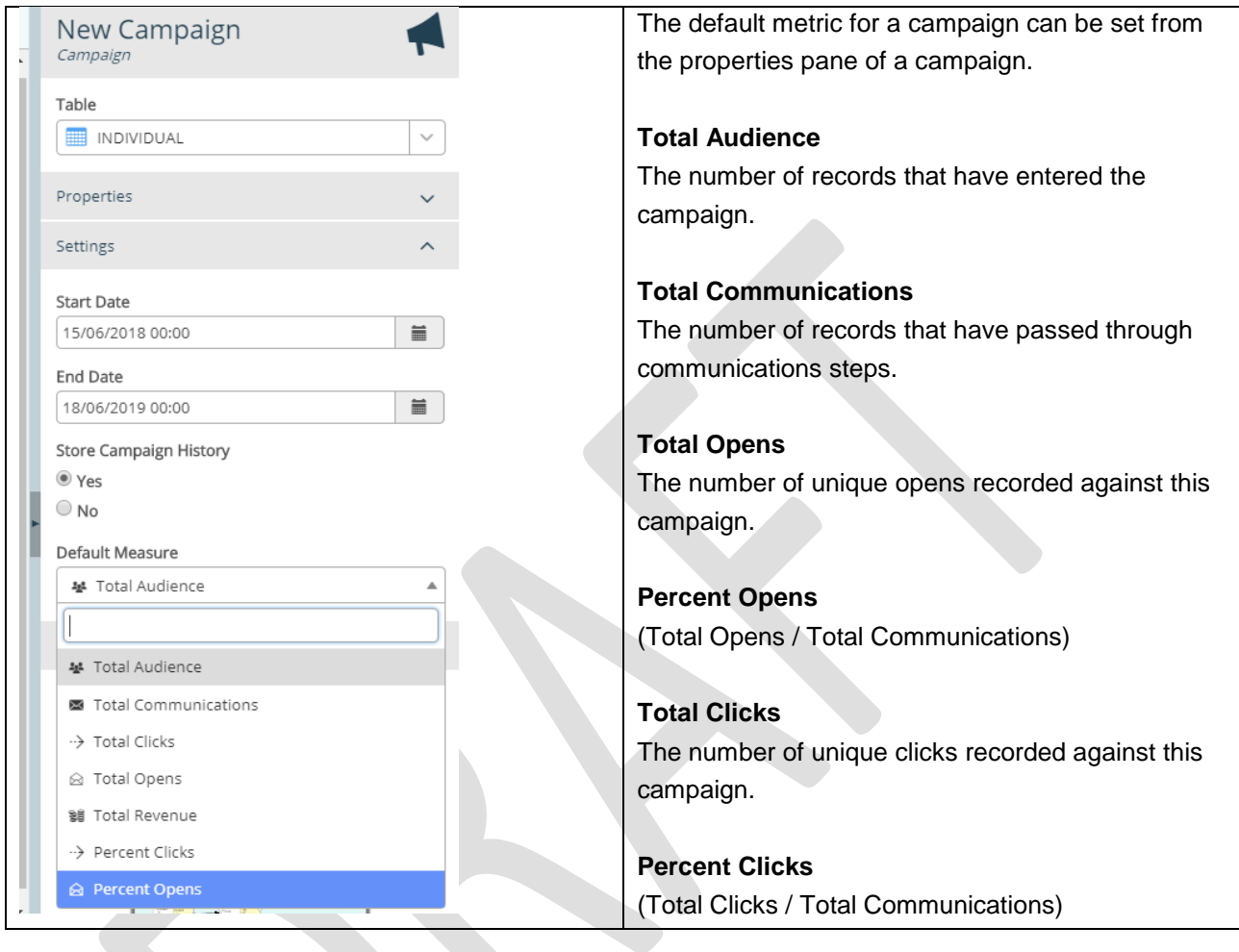

These metrics can then be displayed with the campaign journey planner.

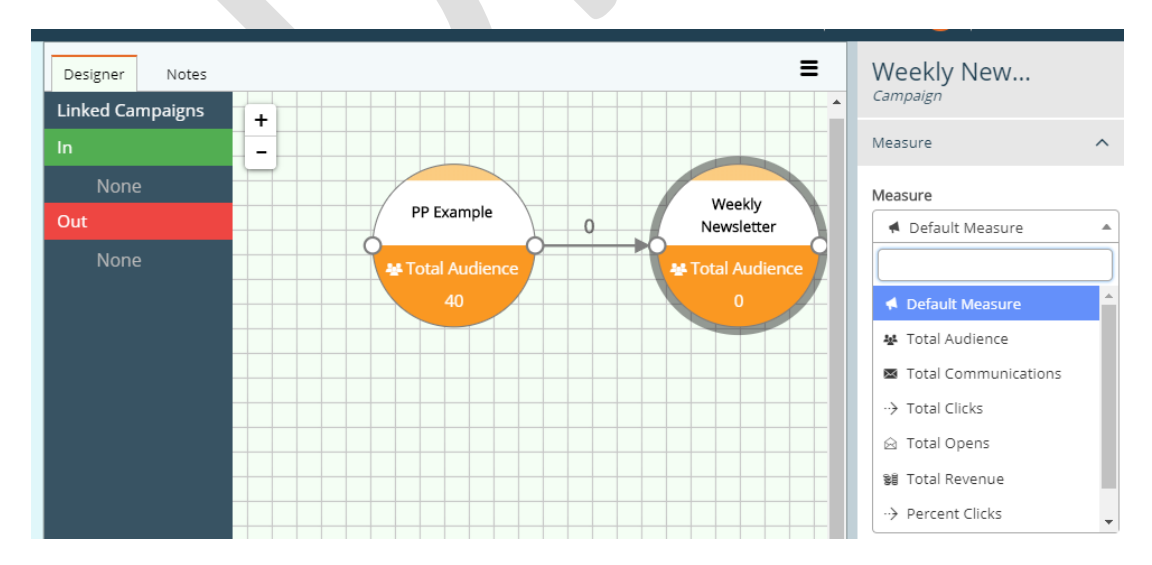

Last Updated: 17/09/2018 Page 8 of 8

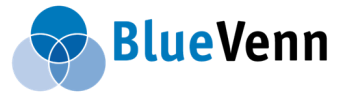